## CSC209H Worksheet: Error Checking

Type in the following program and run it to find out what happens when you try to call strtol on different strings.

```
#include <stdlib.h>
#include <stdio.h>
#include <errno.h>
#include <string.h>
int main(int argc, char **argv) {
    char *next = NULL;error = 0;
    long longi = strtol(argv[1], &next, 0);
    int i = longi;
    printf("longi: %ld\n",longi);
    printf("i: %d\n\{n", i\};printf("next is |%s|\n",next);
    if(errno != 0) {
        perror("strtol");
    }
    return 0;
}
```
## CSC209H Worksheet: Error Checking

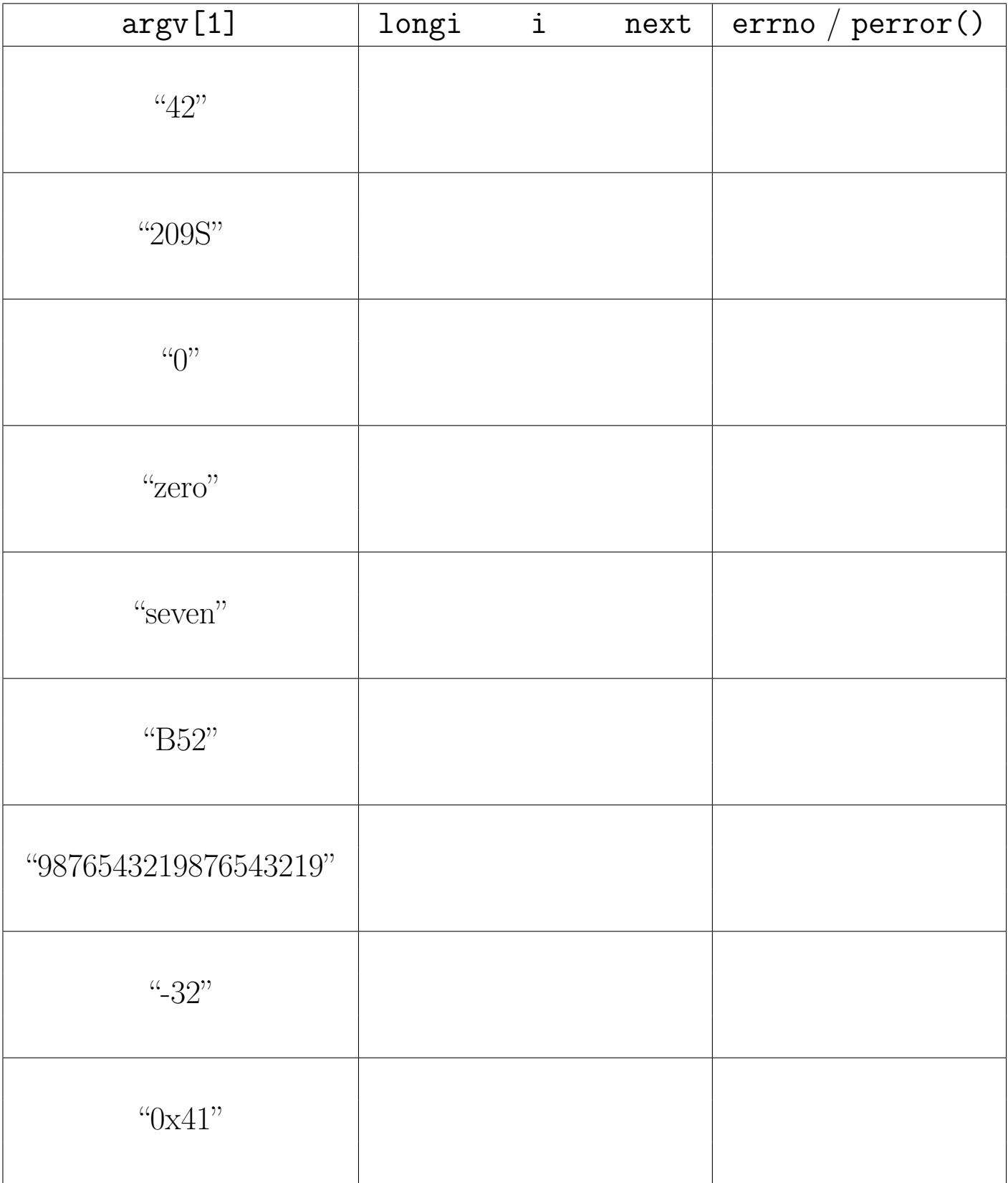